## Package 'bbw'

May 30, 2022

Type Package

Title Blocked Weighted Bootstrap

Version 0.2.0

Description The blocked weighted bootstrap (BBW) is an estimation technique for use with data from two-stage cluster sampled surveys in which either prior weighting (e.g. population-proportional sampling or PPS as used in Standardized Monitoring and Assessment of Relief and Transitions or SMART surveys) or posterior weighting (e.g. as used in rapid assessment method or RAM and simple spatial sampling method or S3M surveys) is implemented. See Cameron et al (2008) [<doi:10.1162/rest.90.3.414>](https://doi.org/10.1162/rest.90.3.414) for application of bootstrap to cluster samples. See Aaron et al (2016) [<doi:10.1371/journal.pone.0163176>](https://doi.org/10.1371/journal.pone.0163176) and Aaron et al (2016) [<doi:10.1371/journal.pone.0162462>](https://doi.org/10.1371/journal.pone.0162462) for application of the blocked weighted bootstrap to estimate indicators from two-stage cluster sampled surveys.

Imports car, withr

**Depends**  $R (= 3.0.1)$ 

Suggests knitr, rmarkdown, testthat, spelling, covr

License GPL-3

Encoding UTF-8

Language en-GB

LazyData true

RoxygenNote 7.1.2

URL <https://github.com/rapidsurveys/bbw>, <https://rapidsurveys.io/bbw/>

BugReports <https://github.com/rapidsurveys/bbw/issues>

VignetteBuilder knitr

NeedsCompilation no

Author Mark Myatt [aut],

Ernest Guevarra [aut, cre] (<<https://orcid.org/0000-0002-4887-4415>>)

Maintainer Ernest Guevarra <ernestgmd@gmail.com>

Repository CRAN

Date/Publication 2022-05-30 02:50:02 UTC

### <span id="page-1-0"></span>R topics documented:

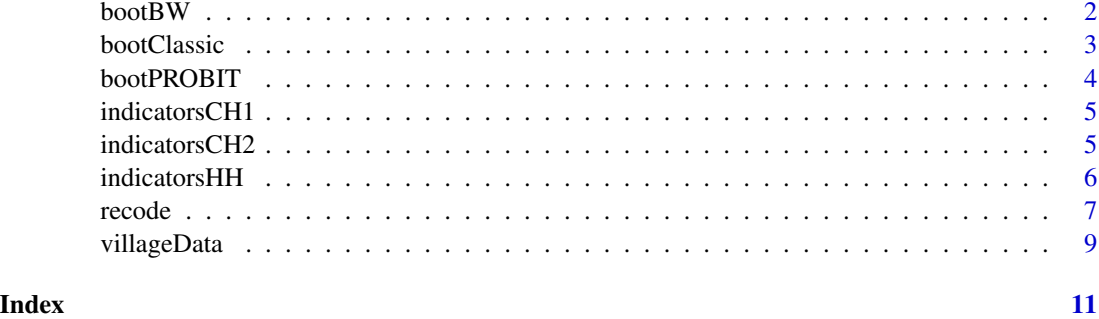

bootBW *Blocked Weighted Bootstrap*

#### Description

The blocked weighted bootstrap (BBW) is an estimation technique for use with data from twostage cluster sampled surveys in which either prior weighting (e.g. population proportional sampling or PPS as used in SMART surveys) or posterior weighting (e.g. as used in RAM and S3M surveys).

#### Usage

bootBW(x, w, statistic, params, outputColumns, replicates = 400)

#### Arguments

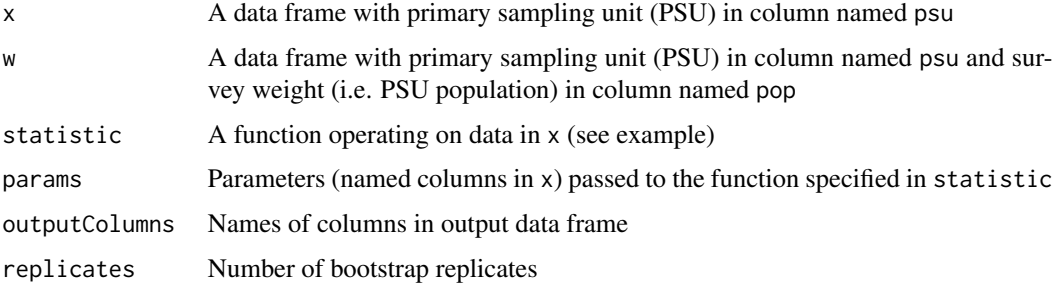

#### Value

A data frame with:

- ncol = length(outputColumns)
- nrow = replicates
- names = outputColumns

#### <span id="page-2-0"></span>bootClassic 3

#### Examples

```
# Example function - estimate a proportion for a binary (0/1) variable):
oneP <- function(x, params) {
  v1 \leftarrow params[1]
  v1Data <- x[[v1]]
  oneP <- mean(v1Data, na.rm = TRUE)
  return(oneP)
}
# Example call to bootBW function using RAM-OP test data:
bootP <- bootBW(x = indicatorsHH,
                w = villageData,
                statistic = oneP,
                params = "anc1",
                outputColumns = "anc1",
                replicates = 9)
# Example estimate with 95% CI:
quantile(bootP, probs = c(0.500, 0.025, 0.975), na.rm = TRUE)
```
bootClassic *Simple proportion statistics function for bootstrap estimation*

#### Description

Simple proportion statistics function for bootstrap estimation

#### Usage

```
bootClassic(x, params)
```
#### Arguments

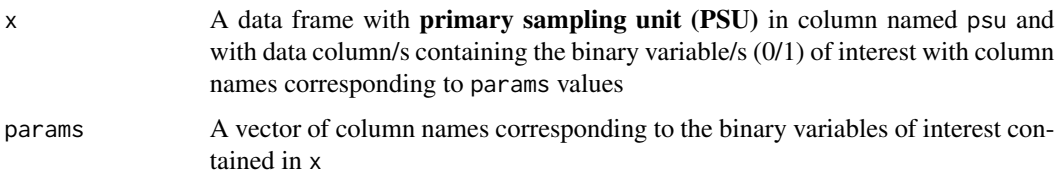

#### Value

A numeric vector of the mean of each binary variable of interest with length equal to length(params)

#### Examples

# Example call to bootClassic function

meanResults <- bootClassic(x = indicatorsHH,  $params = "anc1")$ 

bootPROBIT *PROBIT statistics function for bootstrap estimation*

#### Description

PROBIT statistics function for bootstrap estimation

#### Usage

bootPROBIT(x, params, threshold = THRESHOLD)

#### Arguments

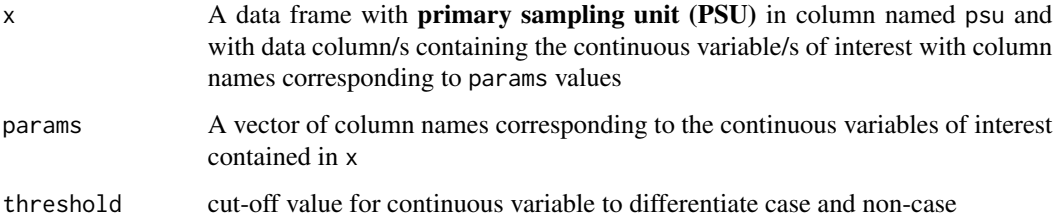

#### Value

A numeric vector of the PROBIT estimate of each continuous variable of interest with length equal to length(params)

#### Examples

```
# Example call to bootBW function:
bootPROBIT(x = indicatorSCH1,params = "muac1",
           threshold = 115)
```
<span id="page-3-0"></span>

<span id="page-4-0"></span>

#### Description

Child indicators on morbidity, health service coverage and anthropometry calculated from survey data collected in survey conducted in 4 districts from 3 regions in Somalia.

#### Usage

indicatorsCH1

#### Format

A data frame with 14 columns and 3090 rows.

#### Variable Description

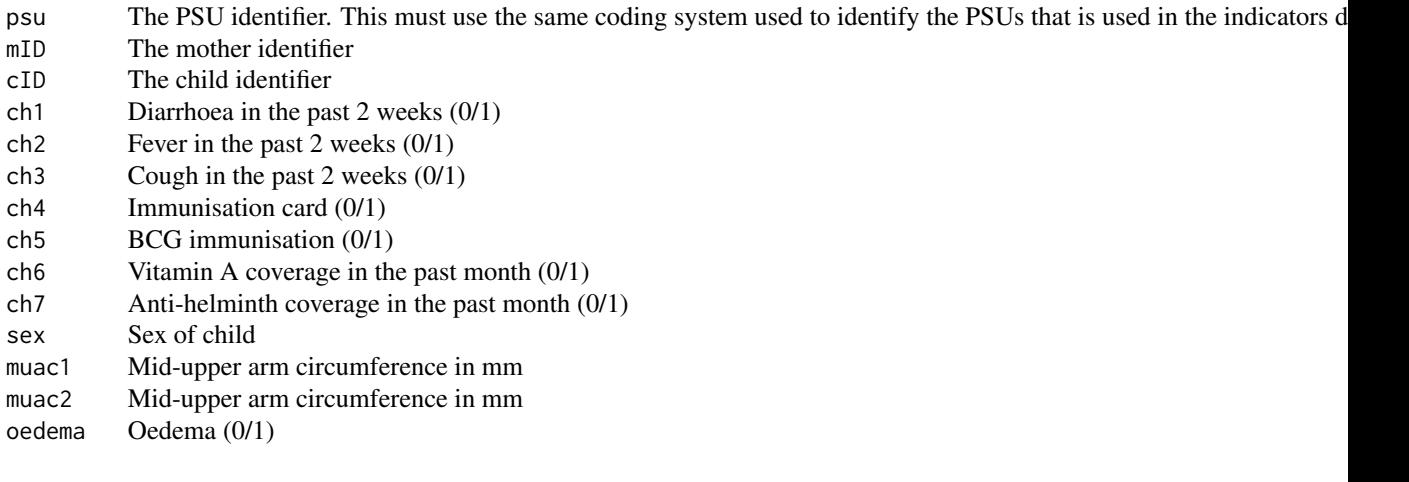

#### Source

Mother and child health and nutrition survey in 3 regions of Somalia

#### Examples

indicatorsCH1

indicatorsCH2 *Infant and Child Feeding Index*

<span id="page-5-0"></span>6 indicatorsHH

#### Description

Infant and young child feeding indicators using the infant and child feeding index (ICFI) by Arimond and Ruel. Calculated from survey data collected in survey conducted in 4 districts from 3 regions in Somalia.

#### Usage

indicatorsCH2

#### Format

A data frame with 13 columns and 2083 rows.

#### Variable Description

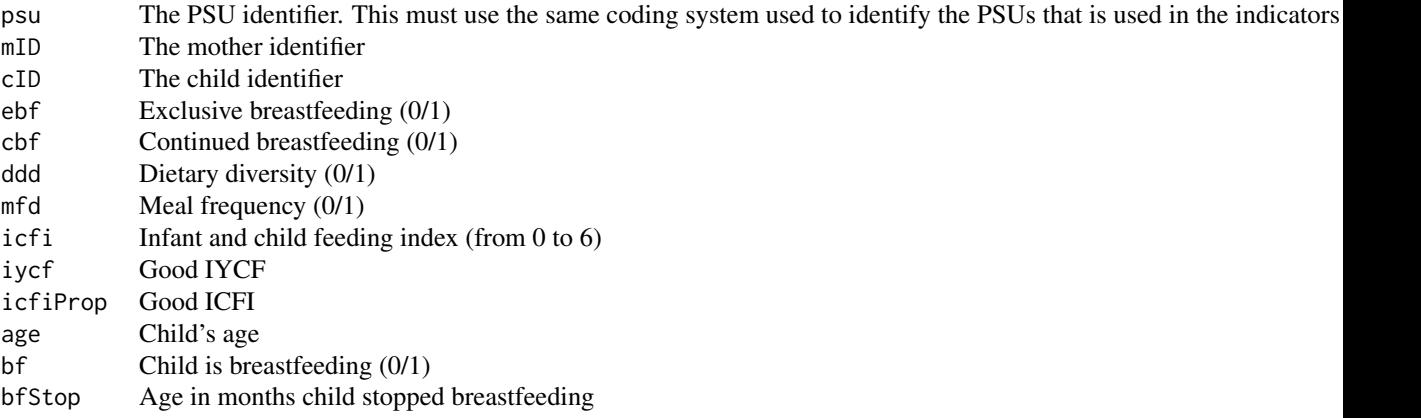

#### Source

Mother and child health and nutrition survey in 3 regions of Somalia

#### Examples

indicatorsCH2

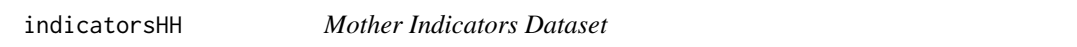

#### Description

Mother indicators for health and nutrition calculated from survey data collected in survey conducted in 4 districts from 3 regions in Somalia.

#### Usage

indicatorsHH

#### <span id="page-6-0"></span>recode that the contract of the contract of the contract of the contract of the contract of the contract of the contract of the contract of the contract of the contract of the contract of the contract of the contract of th

#### Format

A data frame with 24 columns and 2136 rows:

#### Variable Description

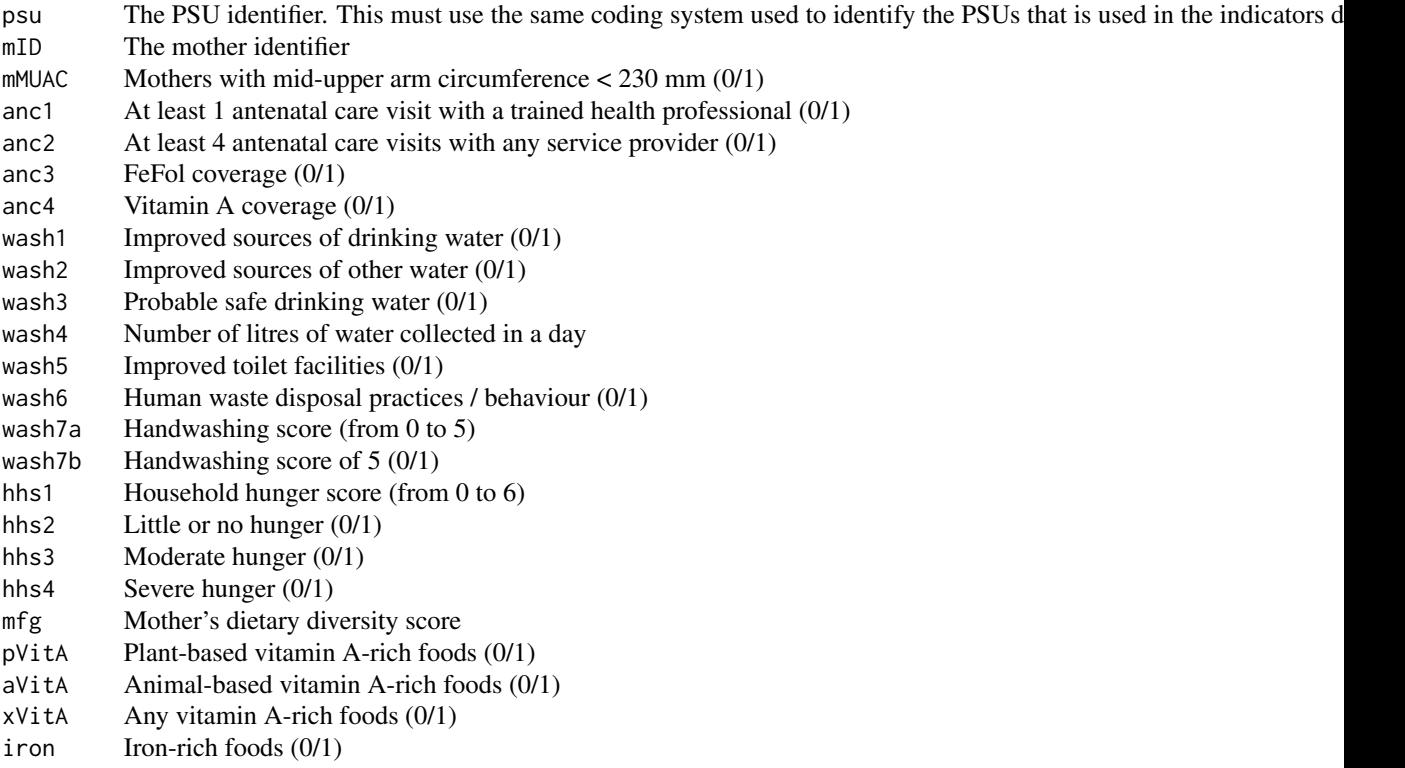

#### Source

Mother and child health and nutrition survey in 3 regions of Somalia

#### Examples

indicatorsHH

recode *Recode*

#### Description

Utility function that recodes variables based on user recode specifications. Handles both numeric or factor variables.

8 **8** *recode* 

#### Usage

recode(var, recodes, afr, anr = TRUE, levels)

### Arguments

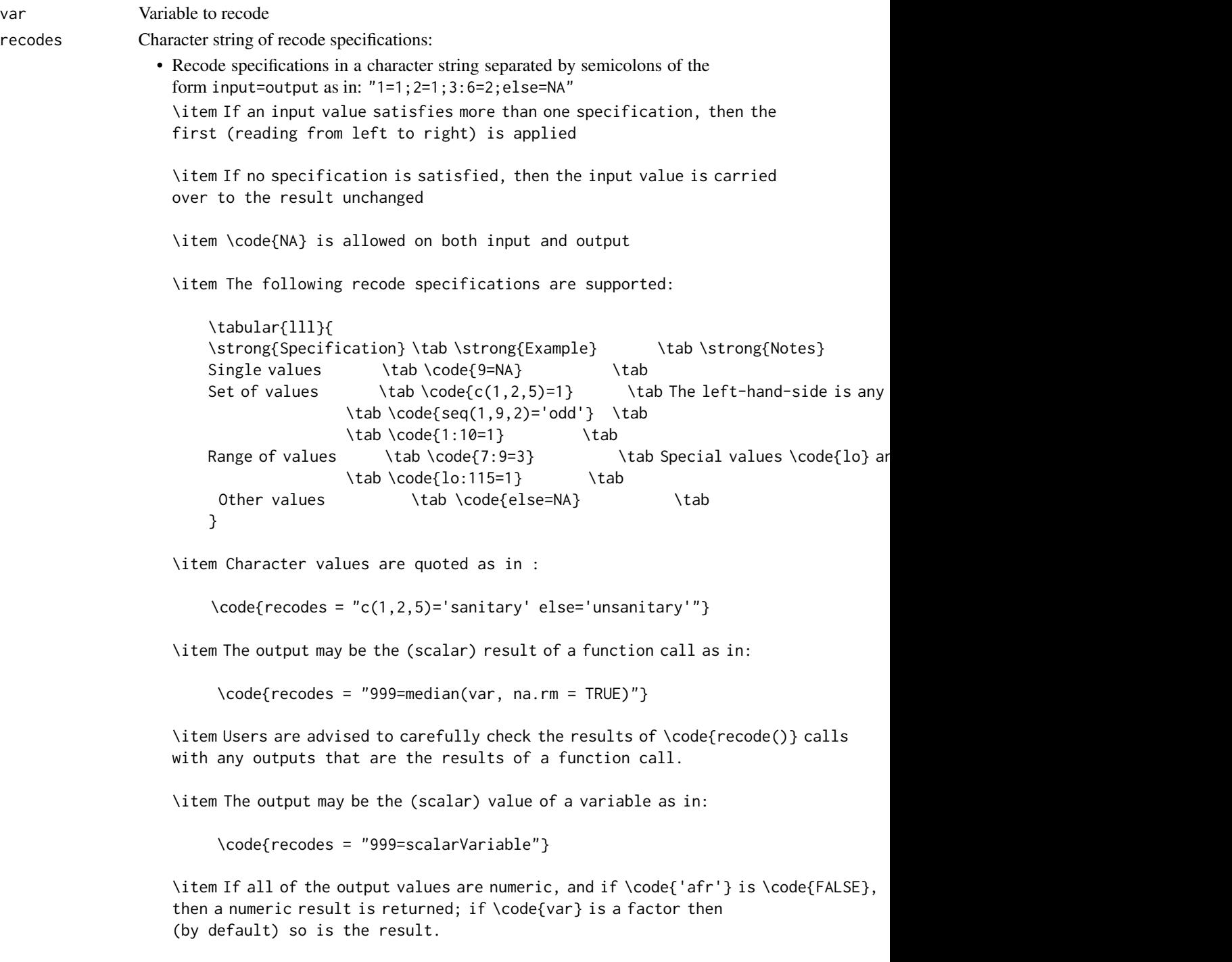

#### <span id="page-8-0"></span>villageData 9

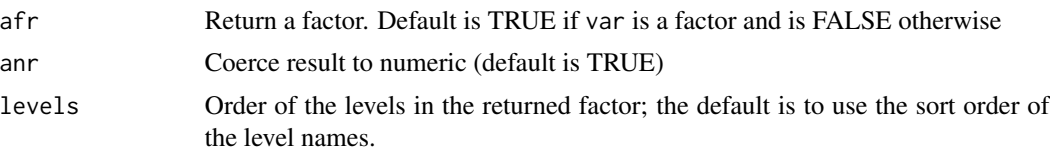

#### Value

Recoded variable

#### Examples

```
# Recode values from 1 to 9 to varios specifications
var \le sample(x = 1:9, size = 100, replace = TRUE)
# Recode single values
recode(var = var, recodes = "9=NA")
# Recode set of values
recode(var = var, recodes = "c(1, 2, 5)=1")# Recode range of values
recode(var = var, recodes = "1:3=1;4:6=2;7:9=3")# Recode other values
recode(var = var, recodes = "c(1, 2, 5)=1; else=NA")
```
villageData *Cluster Population Weights Dataset*

#### Description

Dataset containing cluster population weights for use in performing posterior weighting with the blocked weighted bootstrap approach. This dataset is from a mother and child health and nutrition survey conducted in 4 districts from 3 regions in Somalia.

#### Usage

villageData

#### Format

A data frame with 6 columns and 117 rows:

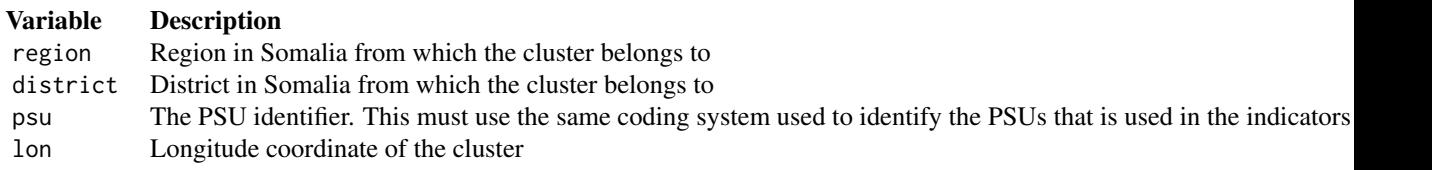

#### 10 villageData

lat Latitude coordinate of the cluster pop Population size of the cluster

#### Source

Mother and child health and nutrition survey in 3 regions of Somalia

### Examples

villageData

# <span id="page-10-0"></span>Index

∗ datasets indicatorsCH1, [5](#page-4-0) indicatorsCH2, [5](#page-4-0) indicatorsHH, [6](#page-5-0) villageData, [9](#page-8-0) bootBW, [2](#page-1-0) bootClassic, [3](#page-2-0) bootPROBIT, [4](#page-3-0) indicatorsCH1, [5](#page-4-0) indicatorsCH2, [5](#page-4-0) indicatorsHH, [6](#page-5-0)

recode, [7](#page-6-0)

villageData, [9](#page-8-0)